# "Aberto não é para sempre": a preservação digital de revistas científicas em Portugal

Carla Marques<sup>a</sup>, Susana Costa<sup>b</sup>, Pedro Príncipe<sup>c</sup>, Eloy Rodrigues<sup>d</sup>

*<sup>a</sup> Universidade do Minho, carla.marques@usdb.uminho.pt, <https://orcid.org/0000-0002-1179-258X>*

<sup>b</sup> Universidade do Minho, susana.costa@usdb.uminho.pt, https://orcid.org/0000-0002- 4324-3729

*<sup>c</sup>Universidade do Minho, pedro.principe@usdb.uminho.pt, https://orcid.org/0000-0002- 8588-4196*

*<sup>d</sup>Universidade do Minho, eloy.rodrigues@usdb.uminho.pt, https://orcid.org/0000-0002- 7862-2681*

## Resumo

As revistas científicas eram, antes da globalização da internet, armazenadas nas estantes das bibliotecas, as quais garantiam a preservação da memória das revistas.

Atualmente, com as revistas a serem publicadas apenas em formato digital, uma componente importante que os diretores e editores de uma revista têm que assegurar, é como manter não só a sua publicação, mas também a sua continuidade, isto é, assegurar a sua preservação digital. Existem vários projetos a que uma revista pode aderir para assegurar a sua preservação digital. O Projeto JASPER (JournAlS are Preserved forever)<sup>[1](#page-0-0)</sup>, desenvolvido por um conjunto de parceiros que inclui o DOAJ (Directory of Open Access Journals), CLOCKSS, PKP, Internet Archive, Keepers Registry, definiu três vias para os editores de revistas em acesso aberto poderem:

- i. Via OJS: A Rede de Preservação do PKP (PKP PN) através do plugin do OJS [versão 3.1.2 ou mais recente]. Este plugin baseia-se no software LOCKSS (Lots Of Copies Keep Stuff Safe);
- ii. Via do Upload de ficheiros: para o CLOCKSS, o Arquivo da Internet Archive ou outro 'Keeper';
- iii. Via do Web-crawling: maior esforço possível pela agregação da web pelo Arquivo da Internet.

Como a maioria das revistas portuguesas são revistas pequenas e com equipas editoriais reduzidas, e uma grande maioria utiliza já o *Open Journal Systems* como plataforma de gestão editorial, a primeira opção é uma excelente forma destas conseguirem garantir a sua continuidade. Para a utilizar, basta o editor-gestor ir ao seu *dashboard*, e em Configurações do Website, encontra-se o plugin PKP PN no separador dos Plugins. Este plugin é bastante fácil de configurar e não requer grandes conhecimentos técnicos.

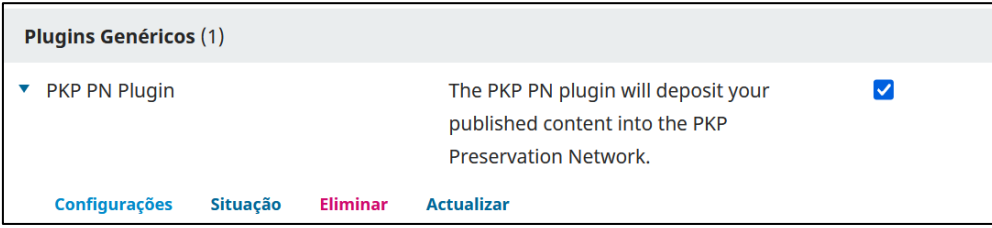

<span id="page-0-0"></span><sup>1</sup> <https://doaj.org/preservation/>

Quando as revistas são preservadas digitalmente, aparecem na lista do Keepers Registry e terão no portal do ISSN, o logotipo do Keepers.

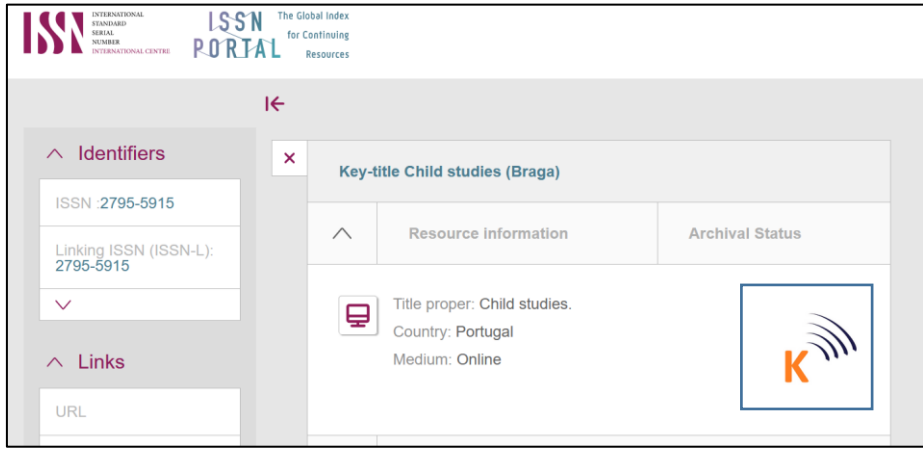

E a nível nacional, o que pode ser feito?

Em primeiro lugar, é importante disseminar pelas revistas nacionais a necessidade de preservarem as suas revistas, utilizando uma das vias apresentadas.

Por outro lado, vários países encontram-se já na lista do Keepers Registry, com agências nacionais de preservação digital. Portugal tem a sua agência nacional de atribuição de ISSN, mas não é ainda um dos países com presença no Keepers Registry. É premente iniciar uma discussão com a agência nacional de atribuição de ISSN nacional, a Biblioteca Nacional, para que todas as publicações periódicas (não apenas as revistas científicas), possam ser preservadas, preferencialmente através de uma agência Keeper nacional.

Palavras-chave: preservação digital; revistas científicas; Keeper's registry; plugin PKP PN.

## Designação da editora/revista e/ou projeto/iniciativa

PUB IN e UMinho Editora.

### Público-alvo

Diretores e editores de revistas

### Ligações web úteis

<https://keepers.issn.org/> https://doaj.org/preservation/